# 遊休計算機を用いた分散システムのための負荷テスト環境の構築

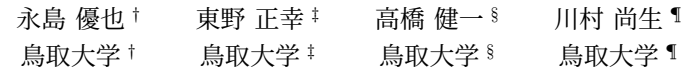

# 1 はじめに

近年,DX が推進される中,多くの教育機関が e-Learning 等の情報システムを導入している.しかし,専用サーバ の導入や運用にかかる費用が高額になりやすい.そこで 我々は,組織内に有る計算資源を余らせている既存計算 機(遊休計算機)を組み合わせることで運用可能な分散型 e-Learning システム [1] を開発している. 遊休計算機の特 徴として,本来の計算機の使用者の操作により任意のタイ ミングで通信回線の接続や切断が発生することが挙げら れる.分散システムでは一般にこれらの不安定な動作は 障害として扱われることが多いが、我々が提案しているシ ステムでは,これらを正常な動作として許容する必要があ り,そのための負荷テスト環境が必要となる.そこで本研 究では,遊休計算機の不安定な挙動をシナリオとして定義 して実施可能な負荷テスト環境を提案する.

## 2 遊休計算機を用いた分散システム

我々は遊休計算機を用いた分散システムとして分散型 e-Learning システムを提案している [1]. 本システムは, シ ステム専用のノードとして使用される計算機(以後,常駐 ノード)と遊休計算機(以後,遊休ノード)を複数用いて 構築される.本システムにおいて,ファイルは各ノードに 分散して保存され,ファイルの保存場所等のメタ情報は 常駐ノードを使って構成した分散データベースの Apache Cassandra\*1で分散管理される.

各ノードはシステムに対して,参加,宣言有り離脱,宣 言無し離脱を行える.参加とは新規のノードが新しくシ ステムの一部となることである.宣言有り離脱とは参加 済みのノードが他のノードに離脱することを伝えてから システムから外れることである.宣言無し離脱とは他の ノードに何も伝えることなく離脱することである.宣言 無しで離脱したノードの検知は常駐ノードが他のノード との定期的な通信により行っている.常駐ノードの場合 は,システム専用のためシステムの管理者が参加及び宣言 有り離脱を行うことを基本とするが,遊休ノードの場合 は,参加,宣言有り離脱,及び宣言無し離脱が任意のタイ ミングで行われる場合がある.

### 3 負荷テスト環境の構築

#### 3.1 ノードの参加・離脱制御

遊休計算機を用いた分散システムの負荷テスト環境に おいて,遊休ノードの振る舞いである任意のタイミングで の参加・離脱を再現するには,遠隔の計算機からノードの 参加・離脱を実行できる必要がある.また,これらの処理 をテストコードから制御できる必要がある. そこで、各 ノードの制御用計算機からノードを遠隔で参加・離脱させ る API をシステムに実装する.

ノードの参加については,制御用計算機から既に参加し ているノード経由で SSH (Secure Shell) を用いて参加させ たいノードに接続して参加処理を実行する.

ノードの宣言有り離脱については,提案する分散型 e-Learning システムが JVM (Java Virtual Machine) で動作 していることから,Java の API である Runtime.exit() を 実行する API を追加する. この API を用して終了する場 合は,離脱時にファイナライザが実行され,常駐ノードに 離脱することを伝えるメッセージを送ることで宣言有り 離脱処理が実行される.

宣言無し離脱については,Java の API である Runtime.halt() を実行する API を追加する.この API を用 いて終了する場合は,離脱時にファイナライザが実行され ないため,常駐ノードにメッセージを送らず宣言無し離脱 が実行される.

#### 3.2 シナリオの作成

負荷テストを行う際に利用者の実際の操作手順(シナリ オ)に沿ってシステムを操作する必要がある. しかし、ア クセス回数を増やす際に、手動で行うのは限界がある. そ のため,指定したシナリオを自動で指定した回数実行可能 とする.Web ベースのシステムにおいてユーザ操作のシ ナリオを作成する際,ユーザのアカウント情報,アクセス 先の URL, HTTP Headers, HTTP Cookie が必要になる が,これらをすべて手動で記録し,テストごとに作成する のは手間を要する.そのため,テストを行うシナリオを実 際に1回実行し、その際に通信内容を記録するツールを用 いて再利用可能なシナリオデータ (JMX ファイル)を作 成する.

シナリオデータの作成には Apache JMeter\*2を用いる. Apache JMeter の機能である HTTP プロキシサーバを用 いてテスト用のユーザの操作のリクエスト内容を記録し, Apache JMeter で利用できるシナリオ形式で保存する.

Construction of a load-testing environment for distributed systems including idle computers

<sup>†</sup> Yuya Nagashima, Tottori University

<sup>‡</sup> Masayuki Higashino, Tottori University

<sup>§</sup> Kenichi Takahashi, Tottori University

<sup>¶</sup> Takao Kawamura, Tottori University

<sup>\*1</sup> Apache Cassandra: https://cassandra.apache.org/

<sup>\*2</sup> Apache JMeter: https://jmeter.apache.org/

#### 3.3 アクセス負荷の制御

システムに負荷を与える際に,負荷を与える時間とシナ リオの実行回数を指定できる必要がある. そのため, 保 存した JMX ファイルを実行する際に、時間と実行回数を 引数として実行する. また、実行回数を増やす際に、負 荷を掛ける計算機(以後,アクセス用計算機)がメモリ 不足になる可能性がある.そのため,アクセス用計算機 を複数台用いて,制御用計算機から並列実行するために parallel-ssh\*3を用いる.

#### 3.4 負荷テストの自動化

負荷テストを簡単に行うために,ノードの参加・離脱と アクセス負荷の制御を自動化する必要がある.負荷テス トを行うのに必要な情報として,参加・離脱処理を行うテ スト開始からの時間とノードの IP アドレス,アクセス先 の IP アドレス,シナリオの実行回数と実行時間がある. この情報を設定ファイルとして保存し,アクセス負荷を 与え,その際にノードを参加・離脱させる操作を記述した シェルスクリプトを実行する方式で自動化する.

## 4 実験と考察

構築した負荷テスト環境を用いて実験を行った.実験 は、常駐ノード1台、遊休ノード4台、クライアント制御 用計算機1台、クライアント用計算機3台で行った. 常駐 ノードには,OS: Debian 11,CPU: Intel Celeron N3350, RAM: DDR4 6GB, SSD: 64 GB を用いた. 遊休ノー ドには,OS: Debian 11,CPU: AMD Ryzen 9 4900H, RAM: DDR4 32 GB, SSD: 512 GB を用いた.

実験するシナリオとしては,分散型 e-Learning システム の利用者が,システムへログインし,教科を選択し,当該 教科の授業資料の PDF ファイル (688 KB) をダウンロー ドする動作を 1 分あたり 3000 セッション分行うものとし た.組織内の講習会の資料をメーリングリストなどで一 斉通知した場合等を想定している.1 つ目の実験は負荷テ スト開始から 30 秒後に 4 台の遊休ノードが参加する場合 としない場合を比較して参加が与える影響を調べた. 2つ 目の実験は負荷テスト開始から 30 秒後に 4 台の遊休ノー ドが宣言有り離脱,宣言無し離脱,離脱しない場合を比較 して,離脱が与える影響を調べた.

実験結果を図1と図2に示す. 横軸の単位は分: 秒. ミリ 秒,縦軸の単位は秒である.図 1 より,遊休ノードが 4 台 参加することにより,全てのリクエストの処理が完了する までの時間(横軸)が約50 秒減少していることから、全 体としては負荷を分散できていることが分かる.しかし, システムの応答時間(縦軸)がノードの参加直後から急激 に増加していることから,新しく参加したノードへの処理 の割当がオーバーヘッドとして存在することが推察され, 性能改善が必要であると考えられる. このことから, 提案 システムの改善点を本負荷テスト環境により容易に見つ け出すことができた. また、図2より、宣言有り離脱と宣

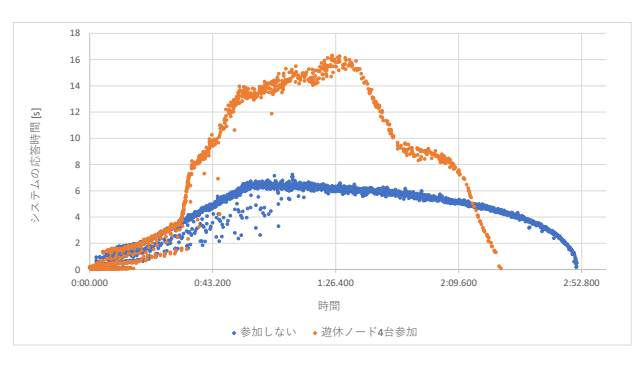

図 1 参加処理の有無の比較

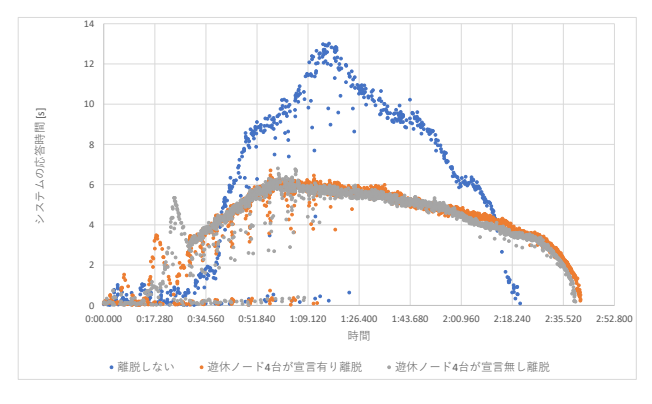

図 2 離脱処理の有無の比較

言無し離脱に大きな違いは無いことから,本実験のシナリ オではどちらの離脱方法でも性能に大きな違いが無いこ とが確認できた.

# 5 おわりに

本研究では遊休計算機を用いた分散システムにおいて 遊休ノードの参加・離脱が任意のタイミングで行われる場 合の負荷テストを容易に行うための環境を提案した.こ の負荷テスト環境を用いることで,遊休計算機の不安定な 振る舞いをシナリオとして定義して再現するとともにそ の際の負荷テストを行うことが容易になる. 今後、我々が 提案している遊休計算機を用いた分散型 e-Learning シス テムにおいて,不安定なノードの振る舞いを許容する負荷 分散アルゴリズムの改良における有用性を評価する予定 である.

## 謝辞

本研究は JSPS 科研費 19K03081 の助成を受けたもので ある.

## 参考文献

[1] Kawato, T., Higashino, M., Takahashi, K. and Kawamura, T.: Proposal of distributed e-learning system using idle resources, *In Proceedings of The 5th International Conference on Computer and Communication Systems*, pp. 557–561 (2020).

<sup>\*3</sup> parallel-ssh: https://parallel-ssh.org/